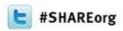

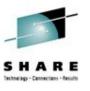

# z390, zCOBOL, and zCICS: What It Is, What's New, and What's Next

M. Ray Mullins
Cat Herder Software, LLC

Tuesday, 5 February 2013 1100-1200 Session 12252

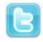

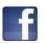

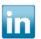

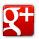

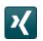

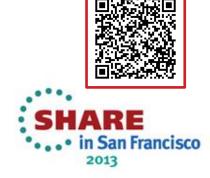

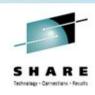

### **Trademark Acknowledgements**

- **IBM** Corporation
  - z/OS, z/VSE, z/VM, CICS, VSAM, DB2
- Microsoft Corporation
  - Windows
  - Visual C++
  - Visual Studio
- Oracle
  - Java
- **Apple Computer** 
  - Mac OS X

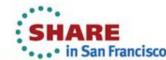

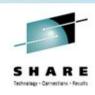

#### **Trademark Acknowledgements**

- The FreeBSD Foundation
  - FreeBSD
- Fujitsu Technology
  - BS2000/OSD
- **Linus Torvalds** 
  - Linux
- The Open Group
  - UNIX

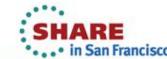

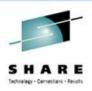

## **Agenda**

- z390 Portable Mainframe Assembler
  - Assemble, link, execute HLASM-compatible programs
- zCOBOL Portable Mainframe Compiler
  - Compile, link, execute COBOL programs
- zCICS
  - Support EXEC CICS COBOL and Assembler
  - Run local and remote TN3270 CICS transactions
- 7PAR
  - **Problem Analysis Reports**

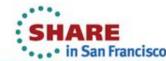

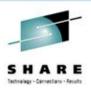

## **Agenda**

- Recent administrative and developer changes
- Changes in support
- What's next
- Questions and Answers (but feel free to ask during the presentation!)

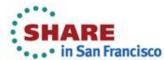

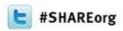

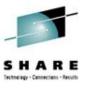

## The z390 and zCOBOL Projects

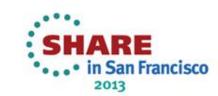

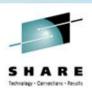

### z390 and zCOBOL – What are they?

- A Java-based tool to develop and test z/Architecture Assembler and IBM COBOL programs
- A training tool for those wishing to learn those languages
- CICS and VSAM are supported
- Prototype application system design and architecture
- "Rightsize" existing applications with minimal effort
- Runs in any environment where a JRE is supported— Windows, Mac OS X, Linux (and possibly more-we can test!)

## And it's free!!

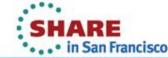

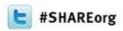

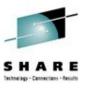

# The z390 Portable Mainframe Assembler

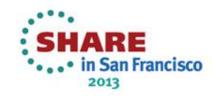

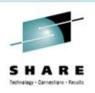

#### z390 Portable Mainframe Assembler

- z390 Open Source Java Project
  - Preprocess HLASM-compatible macro code
  - Assemble HLASM-compatible programs
  - Link object code into z390 load modules
  - Execute load modules on Java run-time platforms:
    - Windows (XP, Vista, 7, 8), Mac OS X, and Linux
    - 24/31-bit AMODE/RMODE
    - 32/64-bit GPR, HFP/BFP/DFP
    - QSAM and VSAM emulation
    - zCICS with SOA, TN3270

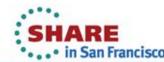

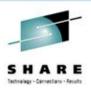

#### z390 Portable Mainframe Assembler

- Compatibility options
  - Some z/OS and z/VSE macros and assembler services
  - Link object code into z390 load modules
  - Creates basic object decks compatible with z/OS and z/VSE
  - BS2000/OSD assembler compatibility (system variables)

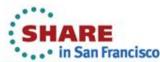

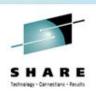

#### z390 Macro Processor

- Expands macro code into BAL source code
- Extensions to AREAD and PUNCH for file I/O
- Library with MVS-compatible common macros based on OS/VS2 MVS 3.8j
- Structured programming macros based on Concept 14 (very similar to the HLASM Toolkit SPMs)
- Built-in parser for EXEC CICS and EXEC SQL (zCICS)
- SOA client server application generator (zCICS)
- Macro processor and assembler parallel tasks
- Options for macro execution trace and statistics

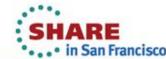

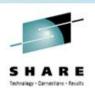

#### z390 Assembler and Linker

- Assemble BAL source code to object code
- Support assembly of all z/Architecture opcodes and HLASM extended mnemonics
- Link multiple object files into load module
- Options for command input and auto-link
- Options to set AMODE and RMODE
- Options for listing, trace, and statistics
- Constantly working to improve HLASM compatibility submit tickets for bugs found

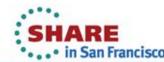

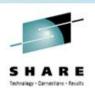

#### z390 Emulator

- Execute z390 modules on any JRE-supported platform
- Execute all problem state instructions (except zEC12)
- z390 macro generated SVC support includes: GETMAIN, FREEMAIN, STORAGE, LINK, LOAD, DELETE, WTO, WTOR, TGET, TPUT, TIME, ESPIE, QSAM/BSAM DCB OPEN, CLOSE, GET, PUT, READ, WRITE, CHECK, VSAM ACB RPL OPEN, CLOSE, GET, PUT, POINT, GENCB, MODCB, TESTCB (some only partially)
- Options for interactive TEST and TRACE

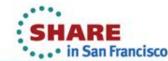

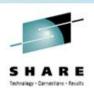

#### z390 Emulator Additional Support

- CMDPROC macro and svc for multi-tasking
- CTD and CFD macros to convert HFP, BFP, and DFP floating point to decimal scientific form
- TN3270 screen I/O using TGET, TPUT
- TCPIO macro and svc to support TCP/IP sockets
- SOA application generator with demo
- 2 GHZ Intel dual processor executes 2.5+ MIPS (in 2007, on Windows XP)

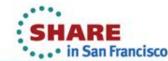

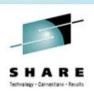

#### z390 Hello World Demo

- To install and run z390 demo on Windows
  - Download and install a Java run-time environment (minimum release 6)
  - Download and install z390
  - Double click on z390 icon to start GUI
  - Enter the command: ASMLG DEMO\DEMO
  - Watch start, "Hello World", and stop
  - Enter: notepad demo\demo.log to view log

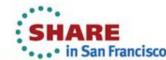

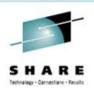

## Hello World Demo source file (MLC)

SUBENTRY (provided with z390) **DEMO** 

WTO 'HELLO WORLD'

**SUBEXIT** 

**END** 

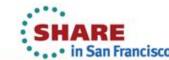

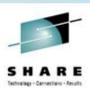

#### Hello World Demo source BAL

```
DEMO
         CSECT
               1,*+(WTO#2_EOT-*+1)/2*2
         BRAS
               AL2(WTO#2_EOT-*,0),C'HELLO WORLD'
         DC
                *
WTO#2_EOT EQU
         SVC
               35
         END
```

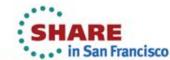

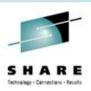

#### Hello World Assembler Listing (PRN)

00005A A715000A 27 BRAS

00005E 000F0000C8C5D3D3 28 C'H... DC

29 WTO#2\_EOT EQU 00006D 00006D

00006E 0A23 SVC 35 30

**END** 

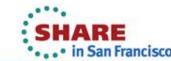

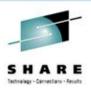

### Hello World hex object file (OBJ)

```
.ESD ESD=0001 LOC=000000000 LEN=000000088 TYPE=CST NAME=DEMO
.TXT ESD=0001 LOC=00000050 LEN=10 50F0D00850D0F00418DFA715000A000F
.TXT_ESD=0001_LOC=00000060_LEN=0D_0000C8C5D3D3D640E6D6D9D3C4
.TXT ESD=0001 LOC=0000006E LEN=10 0A2341F0000058D0D004980CD01458E0
```

This format is az390 option OBJHEX, an enhancement to allow for easy debugging of generated object decks. It is fully supported by Iz390. By default, az390 generates a standard OBJ deck.

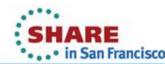

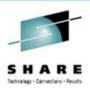

#### Hello World Linker Listing (LST)

LZ390I V1.3.00a Current Date 01/16/07 Time 19:16:00

LZ390I program = demo\demo.OBJ

LZ390I options = bal objhex nolistcall

LZ390I ESD=DEMO LOC=00000000 LEN=00000088

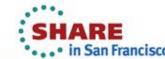

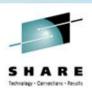

#### Hello World Execution Log

EZ390I V1.3.00a Current Date 01/16/07 Time 19:16:00

EZ390I program = demo

EZ390I options = bal objhex nolistcall

HELLO WORLD

EZ390I Stats total instructions = 13

EZ390I Stats current date 01/16/07 time 19:16:00

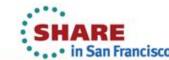

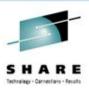

#### Hello World Execution Trace file (TRE)

```
800FFFD2 0 A715000A BRAS R1=00002300 S2(000FFFE6)=0A23 SVC
800FFFE6 0 0A23 SVC I1=23 WTO R1=ADDR(AL2(LEN),AL2(FLAGS),C'MSG')
EZ390I HELLO WORLD
800FFFE8 0 41F00000 LA RF=00000000 S2(00000000)
```

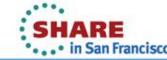

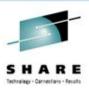

### **Hello World Interactive TEST log**

```
20:33:44 demo
              EZ390 START USING z390 V1.5.06 ON J2SE 1.7.0_11 01/22/13
test enter command or h for help
20:33:44 demo
                  EZ390 START USING z390 V1.5.06 ON J2SE 1.7.0_11 01/22/13
g
test cmd: g svc
test break on g svc
800FFFE6 0 0A23 SVC I1=23 WTO R1=ADDR(AL2(LEN),AL2(FLAGS),C'MSG')
g
test cmd: g
HELLO WORLD
20:34:16 demo
                  EZ390 ENDED RC= 0 SEC=31 MEM(MB)= 14 IO=23 INS=13
```

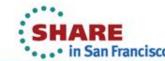

## z390 Portable Mainframe Assembler What's new since SHARE Summer 2011

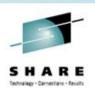

- Version 1.5.0.6 released May 2012
- Bug fixes

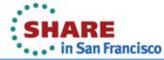

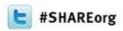

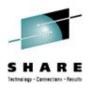

# The zCOBOL Portable Mainframe Compiler

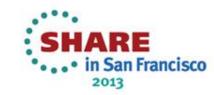

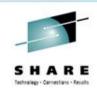

#### **zCOBOL** Portable Mainframe Compiler

- Compiler architecture
- Compiler examples of source code generation
- Compiler code generation
- Compiler commands
- Demo and regression test programs

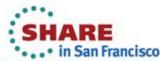

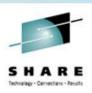

#### **zCOBOL** Portable Mainframe Compiler

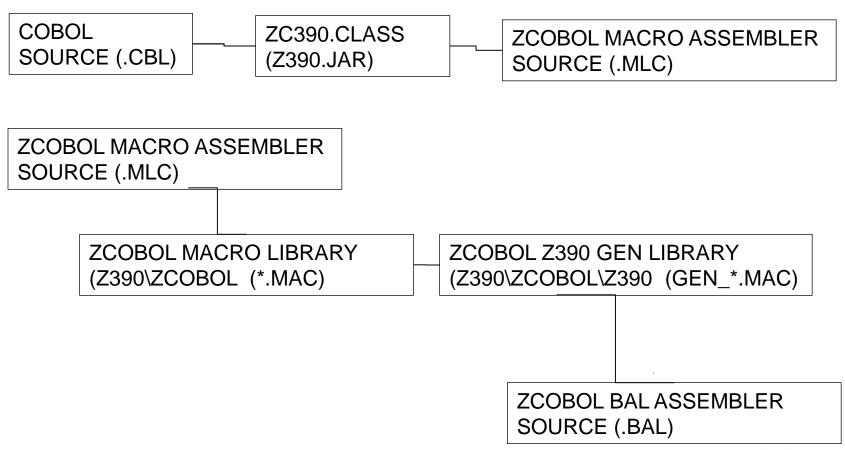

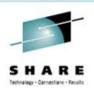

#### **zCOBOL** Compiler Architecture

- zc390.java parser CBL to MLC macro assembler
- zcobol library for all COBOL verb macros (139)
- zcobol\z390 library for all HLASM gen macros (102)
- Base-free code
  - Temporary regs used for WS and Linkage, some fixed regs used for zCICS
- zcobol\java, vce, & i586 libraries for Java, C++, & HLA/MASM code gen macros (11 each)
  - Note: Once the z390 code gen macros are stabilized, they will be copied to other target language libraries and modified to support other source code generation options.

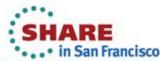

## zCOBOL to z390 code generation Example 1

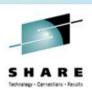

**COBOL SOURCE:** 

77 CTR-1 COMP PIC S9(9).

01 SYSTEM-DATE.

02 SYSTEM-DD PIC 99.

02 SYSTEM-MM PIC 99.

HLASM > MACROS > BAL: WS 77,CTR\_1,COMP,PIC,S9(9)

GEN\_WSCTR 1 DS FL4

WS 01,SYSTEM\_DATE
WS 02,SYSTEM\_DD,PIC,99
WS 02,SYSTEM\_MM,PIC,99

- GEN\_WS
  - SYSTEM\_DATE DS 0CL4
  - SYSTEM\_DD DS ZL2
  - SYSTEM MM DS ZL2

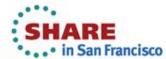

## zCOBOL to z390 code generation Example 2

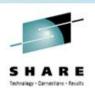

IF  $CTR_1 = 2 GO TO OPT_2$ .

IF CTR\_1,=,2

GEN\_COMP

L R0,CTR\_1

CHI R0,2

GEN\_BC 7,PG\_IF\_1

JNE PG\_IF\_1

GO TO, OPT\_2

GEN\_B PG\_OPT\_2

J PG\_OPT\_2

#### PERIOD

GEN\_LABEL PG\_IF\_1,ENDIF
 PG\_IF\_1 DS 0H

**ENDIF** 

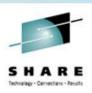

### **zCOBOL Compile Commands**

- ZC390C compile to z390 object code
- ZC390CL compile and link z390 load module
- ZC390CLG compile, link, and execute z390 pgm
- ZCJAVCLG compile and execute Java pgm
- ZCVCECLG compile, link, and execute C++ pgm
- ZC586CLG compile, link, and execute MASM pgm
- Note other system software requirements (all free):
  - All require Java run-time and z390 installs
  - ZCVCECLG requires Microsoft Visual Express C++ install
  - ZC586CLG requires HLA and MASM installs

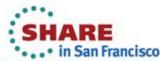

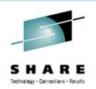

### zCOBOL Demo and Regression Tests

- Demos in zcobol\demo include:
  - display "Hello World" HELLO.CBL
  - DATETIME.CBL display current time and date
  - COPYFILE.CBL copy line sequential file
- Regression tests in zcobol\test:
  - New tests added for improved verification

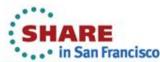

## zCOBOL Portable Mainframe Compiler What's new since SHARE Summer 2011

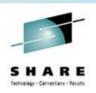

- Interactive Debugger "U" by John Hennesy
- Written in zCOBOL
- Distributed starting with current release
- Demonstration slides courtesy of Mr. Hennesy

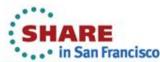

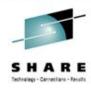

| File Edit Options View Help                                                                                                    |                                                                                                    |  |
|----------------------------------------------------------------------------------------------------|----------------------------------------------------------------------------------------------------|--|
| Z390I V1.5.06rc3 Copyright 2011 Automated Software z390 is licensed under GNU General Log file = C:\z390\z390_2012_0516_ Enter command or help | Public License                                                                                                    |  |
|                                                                                                    | Before entering "U" you must first obtain a clean compile of your program, because "U" uses the FRN file for the creation of code for DISPLAY and MONITOR of numerics. |  |
|                                                                                                    | <u> </u>                                                                                                    |  |
| Command: U                                                                                                    | <b>=</b> 5                                                                                                    |  |

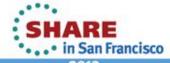

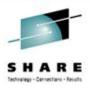

| rile Rait Upt                                      | ions <u>V</u> iew <u>H</u> elp                                                                                                    |                                                                                                    |  |
|----------------------------------------------------|----------------------------------------------------------------------------------------------------|----------------------------------------------------------------------------------------------------|--|
| C:\z390>REM EX<br>C:\z390>REM CO<br>C:\z390>CALL Z | ZC390 START USING z390 V1.5 ZC390 ENDED RC= 0 SEC= 0 MZ390 START USING z390 V1.5 MZ390 ENDED RC= 0 SEC= 2 LZ390 START USING z390 V1.5 LZ390 ENDED RC= 0 SEC= 0 EZ390 START USING z390 V1.5.06r | COPYFILE MPT FOR pgm.CBL AND CREATE T4.CBL e/link to 390 via z390, and exec  If see something like this. On the next en you'll be prompted to input the ame of your program enclosed in single es.  2 |  |
| 4                                                  |                                                                                                    | 1                                                                                                    |  |
| Command:                                           |                                                                                                    |                                                                                                    |  |

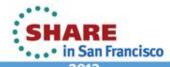

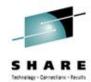

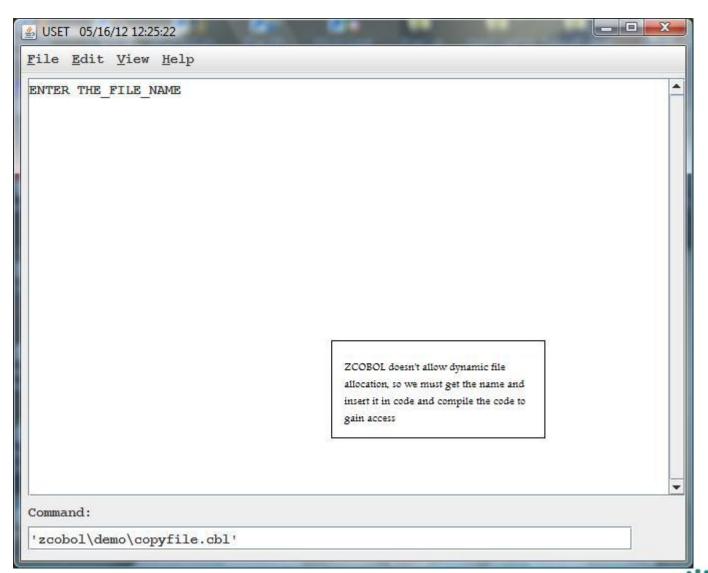

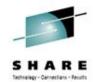

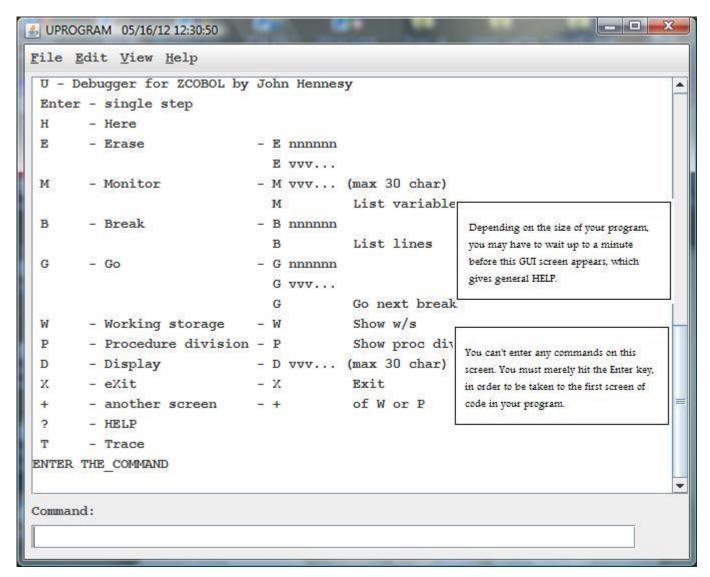

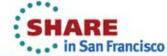

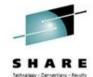

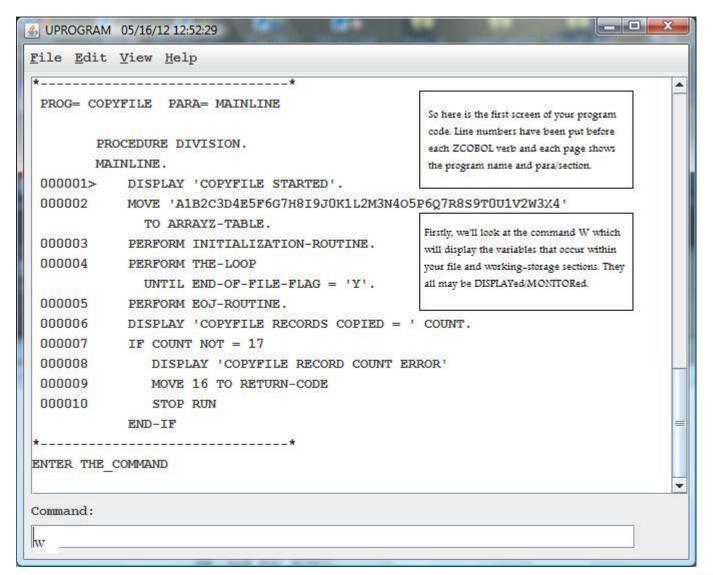

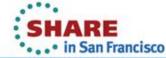

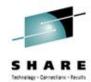

| ENTER THE_COMMAND  **  >>>> IN-RECORD  >>>> OUT-RECORD  >>>> END-OF-FILE-FLAG  >>>> ARRAYZ-TABLE  >>>> ARRAYZ1-ENTRY  >>>> ARRAYZ2-ENTRY  >>>> AAX  >>>> AA9  >>>> SUB1  >>>> SUB2  >>>> SUB3  >>>> TOM  >>>> DICK   * |  |
|----------------------------------------------------------------------------------------------------|--|
| >>>> SUB1 >>>> SUB2 the file section and then some of the variables from the file section and then some of the variables from the working-storage section. >>>> TOM >>>> DICK                                          |  |
|                                                                                                    |  |
| ** ENTER THE_COMMAND                                                                                                    |  |

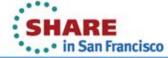

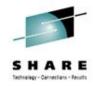

| File Edit View Help   |                                             |   |
|-----------------------|---------------------------------------------|---|
| >>>> END-OF-FILE-FLAG |                                             |   |
| >>>> COUNT            |                                             |   |
| >>>> ARRAYZ-TABLE     |                                             |   |
| >>>> ARRAYZ1-ENTRY    |                                             |   |
| >>>> ARRAYZ2-ENTRY    |                                             |   |
| >>>> ARRAYZ3-ENTRY    |                                             |   |
| >>>> AAX              |                                             |   |
| >>>> AA9              |                                             |   |
| >>>> SUB1             |                                             |   |
| >>>> SUB2             | (4)                                         |   |
| >>>> SUB3             | This enables us to scroll through the       |   |
| >>>> TOM              | remainder of the working-storage section.   |   |
| >>>> DICK             |                                             |   |
| **                    |                                             |   |
| ENTER THE COMMAND     |                                             |   |
| **                    | The next command is P, which will show      |   |
| >>>> HARRY            | you the first page of your code, subsequent |   |
| >>>> WILLIAM          | '+' commands will scroll you, page by page  |   |
| **                    | through your code.                          |   |
| ENTER THE COMMAND     | 550,000                                     |   |
|                       |                                             |   |
|                       |                                             | - |

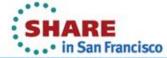

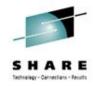

| NTER THE | COMMAND *                     |                                                                                     |
|----------|-------------------------------|-------------------------------------------------------------------------------------|
| P        | ROCEDURE DIVISION.            |                                                                                     |
| М        | AINLINE.                      |                                                                                     |
| 000001   | DISPLAY 'COPYFILE STARTED'.   |                                                                                     |
| 000002   | MOVE 'A1B2C3D4E5F6G7H8I9J0K1L | .2M3N4O5P6Q7R8S9T0U1V2W3X4                                                          |
|          | TO ARRAYZ-TABLE.              |                                                                                     |
| 000003   | PERFORM INITIALIZATION-ROUTIN | E.                                                                                  |
| 000004   | PERFORM THE-LOOP              |                                                                                     |
|          | UNTIL END-OF-FILE-FLAG = 'Y   | 4.                                                                                  |
| 000005   | PERFORM EOJ-ROUTINE.          |                                                                                     |
| 000006   | DISPLAY 'COPYFILE RECORDS COR | PIED = ' COUNT.                                                                     |
| 000007   | IF COUNT NOT = 17             |                                                                                     |
| 000008   | DISPLAY 'COPYFILE RECORD C    | COUNT ERROR!                                                                        |
| 000009   | MOVE 16 TO RETURN-CODE        | 2.00 10 10 10 10                                                                    |
| 000010   | STOP RUN                      | So here is the first page of your program  code. See we have chosen '+' as the next |
|          | END-IF                        | command. This should show us the next                                               |
| ·        | *                             | page of our code.                                                                   |
| NTER THE | _COMMAND                      |                                                                                     |

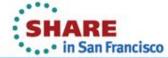

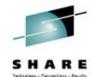

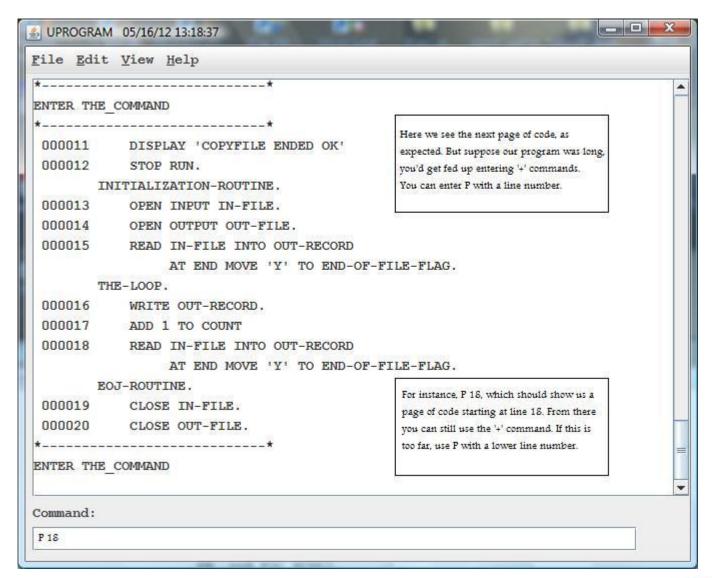

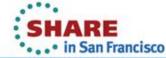

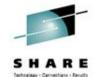

| UPROGRAM           | 05/16/12 13:26:54                | _ D X                                        |
|--------------------|----------------------------------|----------------------------------------------|
| File Edit          | <u>V</u> iew <u>H</u> elp        |                                              |
| 000015             | READ IN-FILE INTO OUT-RECORD     |                                              |
|                    | AT END MOVE 'Y' TO END-OF-FILE-F | LAG.                                         |
| Tì                 | E-LOOP.                          | We are shown the program code starting at    |
| 000016             | WRITE OUT-RECORD.                | line number 18.                              |
| 000017             | ADD 1 TO COUNT                   | But suppose we want to see the code starting |
| 000018             | READ IN-FILE INTO OUT-RECORD     | at a Section/Para. Try P the-loop'.          |
|                    | AT END MOVE 'Y' TO END-OF-FILE-F | LAG                                          |
| EC                 | J-ROUTINE.                       |                                              |
| 000019             | CLOSE IN-FILE.                   |                                              |
| 000020             | CLOSE OUT-FILE.                  |                                              |
| *                  | *                                |                                              |
| ENTER THE          | COMMAND                          |                                              |
| *                  | *                                |                                              |
| 000018             | READ IN-FILE INTO OUT-RECORD     |                                              |
|                    | AT END MOVE 'Y' TO END-OF-FILE-F | LAG.                                         |
| EC                 | J-ROUTINE.                       |                                              |
| 000019             | CLOSE IN-FILE.                   |                                              |
| 000020             | CLOSE OUT-FILE.                  | T                                            |
| *                  | *                                |                                              |
| ENTER THE          | COMMAND                          | 1                                            |
|                    |                                  |                                              |
| Command:           |                                  |                                              |
| P THE-LOOP         |                                  |                                              |
| A TOTAL CONTRACTOR |                                  |                                              |

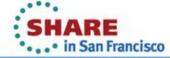

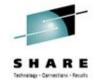

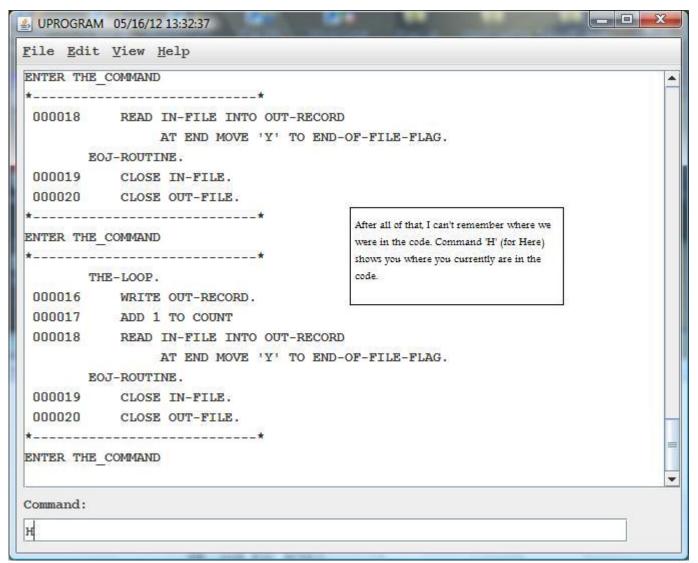

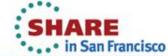

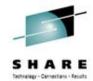

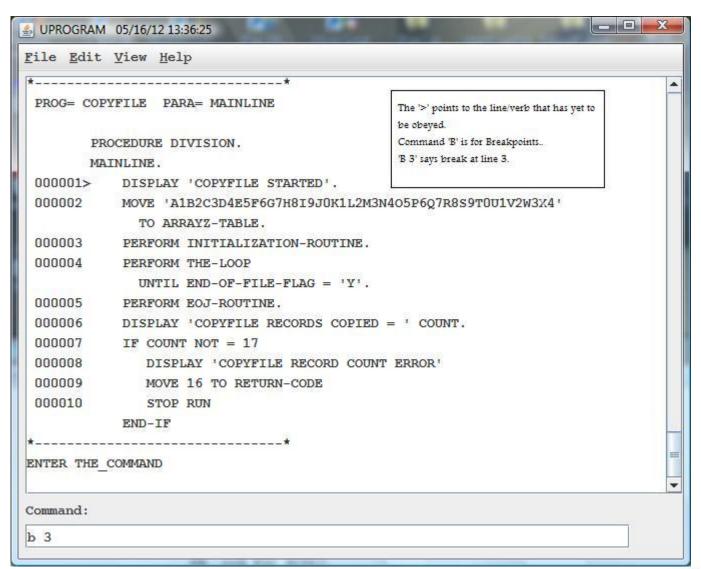

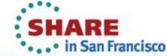

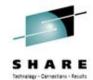

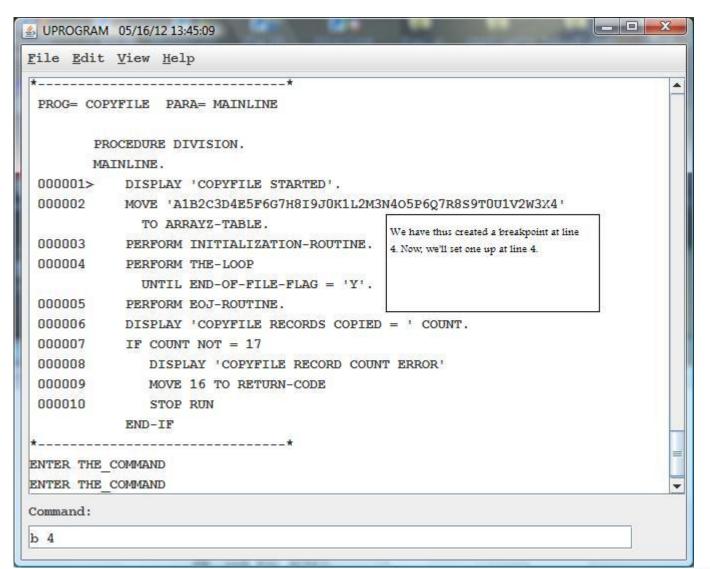

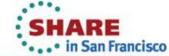

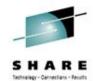

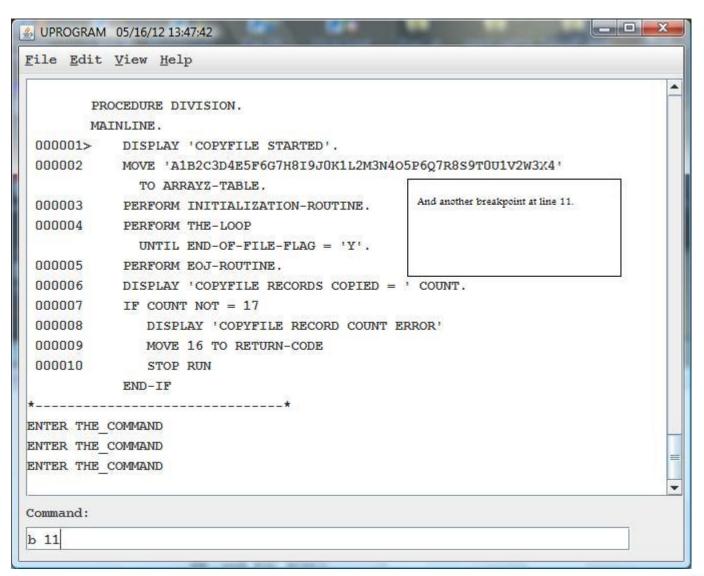

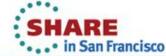

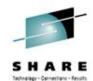

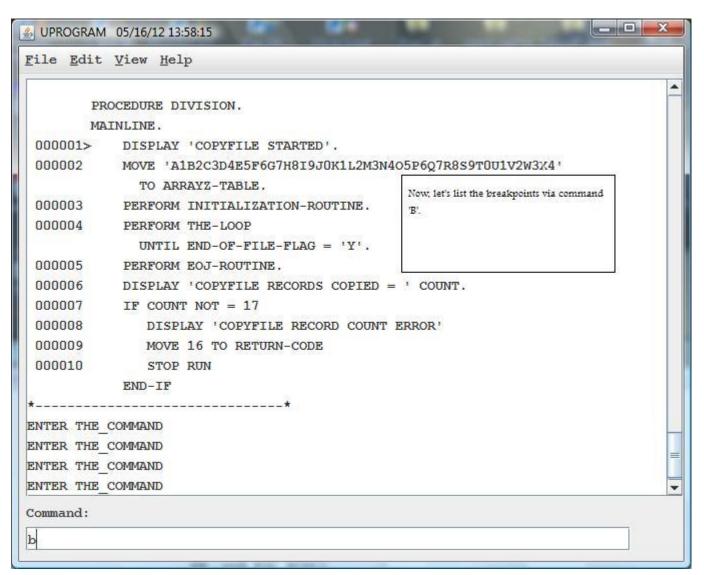

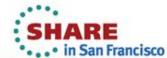

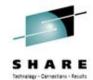

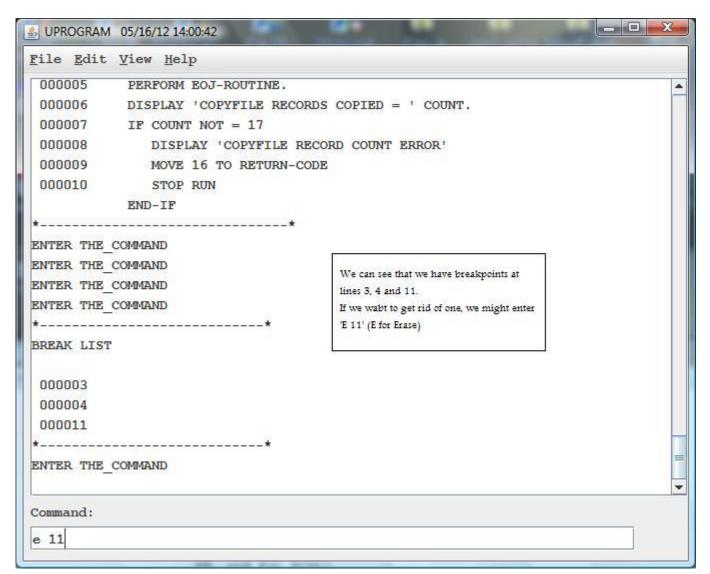

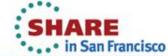

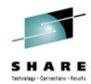

| <u>S</u> UPROGRAM 05/16/12 14:03:57                                                                                                    |                                                                                                   | X |
|----------------------------------------------------------------------------------------------------|---------------------------------------------------------------------------------------------------|---|
| File Edit View Help                                                                                                    |                                                                                                   |   |
| 000007 IF COUNT NOT = 17 000008 DISPLAY 'COPYFILE RECO 000009 MOVE 16 TO RETURN-CODE 000010 STOP RUN END-IF  ** ENTER THE_COMMAND ENTER THE_COMMAND ENTER THE_COMMAND |                                                                                                   | • |
| ENTER THE COMMAND  ** BREAK LIST                                                                                                    | So we see that the breakpoint at 11 has been erased.  Check by listing breakpoints via 'B' again. |   |
| 000003<br>000004<br>000011                                                                                                    |                                                                                                   |   |
| Erasing 000011 ENTER THE COMMAND                                                                                                    |                                                                                                   |   |
| Command:                                                                                                    |                                                                                                   | • |

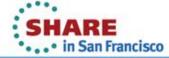

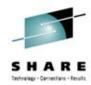

| UPROGRAM 05/16/12 14:06:53     ■                    |                                                     | - X |
|-----------------------------------------------------|-----------------------------------------------------|-----|
| <u>F</u> ile <u>E</u> dit <u>V</u> iew <u>H</u> elp |                                                     |     |
| ENTER THE COMMAND                                   |                                                     |     |
| ENTER THE COMMAND                                   |                                                     |     |
| ENTER THE_COMMAND                                   |                                                     |     |
| **                                                  |                                                     |     |
| BREAK LIST                                          |                                                     |     |
|                                                     |                                                     |     |
| 000003                                              |                                                     |     |
| 000004                                              |                                                     |     |
| 000011                                              |                                                     |     |
| **                                                  |                                                     |     |
| ENTER THE COMMAND                                   | And 11 feet and                                     |     |
| Erasing 000011                                      | And 11 has gone.  Now, we might want to set up some |     |
| ENTER THE COMMAND                                   | MONITORs, say 'M end-of-flag'. So every             |     |
| **                                                  | time it changes, it is displayed.                   |     |
| BREAK LIST                                          |                                                     |     |
| 000003                                              |                                                     |     |
| 000004                                              |                                                     |     |
| **                                                  |                                                     |     |
| ENTER THE COMMAND                                   |                                                     |     |
|                                                     |                                                     |     |
| Command:                                            |                                                     |     |
| M END-OF-FILE-FLAG                                  |                                                     |     |

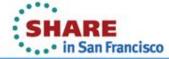

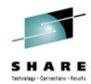

| ENTER THE COMMAND  ENTER THE COMMAND  **  BREAK LIST  000003 000004 000011  **  ENTER THE COMMAND Erasing 000011  ENTER THE COMMAND **  BREAK LIST  000003 000004  **  ENTER THE COMMAND ENTER THE COMMAND  **  BREAK LIST  000003 000004  **  ENTER THE COMMAND  ENTER THE COMMAND  * | UPROGRAM 05/16/12 14:11:41     ■    □    □    □    □    □    □                                                                                                    | The same of the same of |   |
|----------------------------------------------------------------------------------------------------|----------------------------------------------------------------------------------------------------|-------------------------|---|
| ENTER THE COMMAND  *                                                                                                    | File Edit View Help                                                                                                    |                         |   |
| *BREAK LIST  000003 000004 000011 *                                                                                                    | 1                                                                                                    |                         | - |
| 000003 000004 000011 *                                                                                                    | The state of the state of the s |                         |   |
| 000004 000011 *                                                                                                    | BREAK LIST                                                                                                    |                         |   |
| # Command:  We'll monitor COUNT, too  We'll monitor COUNT, too  We'll monitor COUNT, too  We'll monitor COUNT, too                                                                                                    | 000003                                                                                                    |                         |   |
| * ENTER THE COMMAND Erasing 000011 ENTER THE COMMAND ** BREAK LIST  000003 000004 ** ENTER THE COMMAND  ** ENTER THE COMMAND  ** ENTER THE COMMAND  **                                                                                                    | 000004                                                                                                    |                         |   |
| ENTER THE COMMAND Erasing 000011 ENTER THE COMMAND ** BREAK LIST  000003 000004 ** ENTER THE COMMAND ENTER THE COMMAND  ENTER THE COMMAND  Command:                                                                                                    | CAMADA DE LA CAMADA DE LA CAMADA DEL CAMADA DE LA CAMADA DE LA CAMADA DEL CAMADA DE LA CAMADA DE LA CAMADA DELA CAMADA DE LA CAMADA DE LA CAMADA DEL CAMADA DEL CAMADA DE LA C |                         |   |
| Erasing 000011 ENTER THE_COMMAND  ** BREAK LIST  000003 000004  ** ENTER THE_COMMAND  ENTER THE_COMMAND  Command:                                                                                                    |                                                                                                    | Well manifes COUNT to   |   |
| ** BREAK LIST  000003 000004 ** ENTER THE COMMAND ENTER THE COMMAND  Command:                                                                                                    | Erasing 000011                                                                                                    | Well momor Cocki, too   |   |
| BREAK LIST  000003  000004  **  ENTER THE COMMAND  ENTER THE COMMAND  Command:                                                                                                    | ENTER THE COMMAND                                                                                                    |                         |   |
| 000003 000004 ** ENTER THE COMMAND ENTER THE COMMAND  Command:                                                                                                    |                                                                                                    |                         |   |
| 000004  ** ENTER THE COMMAND  ENTER THE COMMAND  Command:                                                                                                    | BREAK LIST                                                                                                    | 61                      |   |
| ** ENTER THE COMMAND ENTER THE COMMAND  Command:                                                                                                    | 000003                                                                                                    |                         |   |
| ENTER THE COMMAND  ENTER THE COMMAND  Command:                                                                                                    | 000004                                                                                                    |                         |   |
| ENTER THE COMMAND  Command:                                                                                                    | **                                                                                                    |                         |   |
| Command:                                                                                                    | ENTER THE_COMMAND                                                                                                    |                         |   |
|                                                                                                    | ENTER THE COMMAND                                                                                                    |                         |   |
| M COUNT                                                                                                    | Command:                                                                                                    |                         | - |
|                                                                                                    | M COUNT                                                                                                    |                         |   |

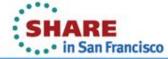

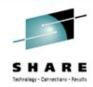

| UPROGRAM 05/16/12 14:14:15     ■    ■    ■    ■    ■    ■    ■ |                                           | X |
|----------------------------------------------------------------|-------------------------------------------|---|
| File Edit View Help                                            |                                           |   |
| ENTER THE_COMMAND                                              |                                           | - |
| **                                                             |                                           |   |
| BREAK LIST                                                     |                                           |   |
| 000003                                                         |                                           |   |
| 000004                                                         |                                           |   |
| 000011                                                         | (a)                                       |   |
| * <del>*</del>                                                 | and IN-RECORD                             |   |
| ENTER THE COMMAND                                              | NOT STATE LIGHT TO A SHIP CONTROL OF SHIP |   |
| Erasing 000011                                                 |                                           |   |
| ENTER THE COMMAND                                              |                                           |   |
| ***************************************                        | y                                         |   |
| BREAK LIST                                                     |                                           |   |
| 000003                                                         |                                           |   |
| 000004                                                         |                                           |   |
| **                                                             |                                           |   |
| ENTER THE COMMAND                                              |                                           |   |
| ENTER THE COMMAND                                              |                                           |   |
| ENTER THE COMMAND                                              |                                           | Ξ |
| Command:                                                       |                                           |   |
| M IN-RECORD                                                    |                                           |   |

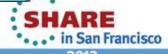

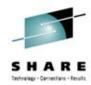

| ENTER THE_COMMAND ** BREAK LIST  000003 000004 000011 ** ENTER THE_COMMAND Erasing 000011 ENTER THE_COMMAND ** BREAK LIST  000003 000004 ** ENTER THE_COMMAND ENTER THE_COMMAND ** BREAK LIST  000003 000004 ** ENTER THE_COMMAND ENTER THE_COMMAND ENTER THE_COMMAND ENTER THE_COMMAND ENTER THE_COMMAND ENTER THE_COMMAND ENTER THE_COMMAND ENTER THE_COMMAND ENTER THE_COMMAND ENTER THE_COMMAND ENTER THE_COMMAND ENTER THE_COMMAND | UPROGRAM 05/16/12 14:16:47     ■ | Maria Maria                      |   |
|----------------------------------------------------------------------------------------------------|----------------------------------|----------------------------------|---|
| * BREAK LIST  000003 000004 000011 *                                                                                                    | File Edit View Help              |                                  |   |
| BREAK LIST  000003 000004 000011 *                                                                                                    | ENTER THE COMMAND                |                                  | 1 |
| 000003 000004 000011 *                                                                                                    | *                                | *                                |   |
| 000001  *                                                                                                    | BREAK LIST                       |                                  |   |
| **************************************                                                                                                    | 000003                           |                                  |   |
| * ENTER THE COMMAND Erasing 000011 ENTER THE COMMAND  ** BREAK LIST  000003 000004 ** ENTER THE COMMAND ENTER THE COMMAND ENTER THE COMMAND ENTER THE COMMAND Command:                                                                                                    | 000004                           |                                  |   |
| ENTER THE COMMAND  Erasing 000011  ENTER THE COMMAND  **  BREAK LIST  000003  000004  **  ENTER THE COMMAND  ENTER THE COMMAND  ENTER THE COMMAND  ENTER THE COMMAND  ENTER THE COMMAND  ENTER THE COMMAND  ENTER THE COMMAND                                                                                                    | 000011                           |                                  |   |
| Erasing 000011  ENTER THE COMMAND  **  BREAK LIST  000003  000004  **  ENTER THE COMMAND  ENTER THE COMMAND  ENTER THE COMMAND  ENTER THE COMMAND  ENTER THE COMMAND  ENTER THE COMMAND                                                                                                    | *                                | *                                |   |
| ENTER THE COMMAND  ** BREAK LIST  000003 000004  ** ENTER THE COMMAND ENTER THE COMMAND ENTER THE COMMAND ENTER THE COMMAND Command:                                                                                                    | ENTER THE COMMAND                |                                  |   |
| ** BREAK LIST  000003 000004 ** ENTER THE_COMMAND ENTER THE_COMMAND ENTER THE_COMMAND ENTER THE_COMMAND Command:                                                                                                    | Erasing 000011                   | Ť                                |   |
| BREAK LIST  000003  000004  **  ENTER THE COMMAND  ENTER THE COMMAND  ENTER THE COMMAND  Command:                                                                                                    | ENTER THE_COMMAND                | And now we'll list our monitors. |   |
| BREAK LIST  000003  000004  **  ENTER THE COMMAND  ENTER THE COMMAND  ENTER THE COMMAND  Command:                                                                                                    |                                  |                                  |   |
| 000003 000004 ** ENTER THE_COMMAND ENTER THE_COMMAND ENTER THE_COMMAND ENTER THE COMMAND Command:                                                                                                    |                                  |                                  |   |
| 000004  ** ENTER THE COMMAND ENTER THE COMMAND ENTER THE COMMAND Command:                                                                                                    | BREAK LIST                       |                                  |   |
| ** ENTER THE COMMAND ENTER THE COMMAND ENTER THE COMMAND Command:                                                                                                    | 000003                           | <u> </u>                         |   |
| ENTER THE COMMAND ENTER THE COMMAND ENTER THE COMMAND Command:                                                                                                    | 000004                           |                                  |   |
| ENTER THE COMMAND ENTER THE COMMAND Command:                                                                                                    | *                                | *                                |   |
| ENTER THE COMMAND  Command:                                                                                                    | ENTER THE COMMAND                |                                  |   |
| Command:                                                                                                    | ENTER THE COMMAND                |                                  |   |
|                                                                                                    | ENTER THE COMMAND                |                                  |   |
|                                                                                                    | Command:                         |                                  |   |
| PI                                                                                                    | м                                |                                  |   |

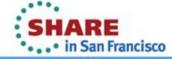

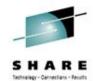

| △ UPROGRAM 05/16/12 14:19:07                                                                                                    |                                                                                                    | X |
|----------------------------------------------------------------------------------------------------|----------------------------------------------------------------------------------------------------|---|
| File Edit View Help                                                                                                    |                                                                                                    |   |
| ENTER THE COMMAND  **  BREAK LIST  000003  000004  **  ENTER THE COMMAND  ENTER THE COMMAND  ENTER THE COMMAND  ENTER THE COMMAND  ENTER THE COMMAND  **  MONITOR LIST | We can see the fields we are monitoring.  Now let's erase the END-OF-FILE-FLAG  monitor, via 'E EN'. Note that we don't have to enter the whole of the name. |   |
| END-OF-FILE-FLAG COUNT IN-RECORD ** ENTER THE_COMMAND                                                                                                    |                                                                                                    |   |
| Command:                                                                                                    |                                                                                                    |   |
| e en                                                                                                    |                                                                                                    |   |

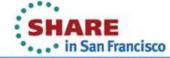

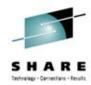

| *                                                                            |                                      |  |
|------------------------------------------------------------------------------|--------------------------------------|--|
| BREAK LIST                                                                   |                                      |  |
| 22222                                                                        |                                      |  |
| 000003                                                                       |                                      |  |
| 000004                                                                       |                                      |  |
|                                                                              |                                      |  |
| ENTER THE COMMAND                                                            |                                      |  |
| ENTER THE COMMAND                                                            |                                      |  |
| ENTER THE COMMAND                                                            | We can see that the END-OF-FILE-FLAG |  |
| ENTER THE COMMAND                                                            | monitor has been erased.             |  |
| **                                                                           | Check via Monitor List command 'M'.  |  |
| ONITOR LIST                                                                  |                                      |  |
| END-OF-FILE-FLAG                                                             |                                      |  |
| COUNT                                                                        |                                      |  |
| IN-RECORD                                                                    |                                      |  |
| *                                                                            |                                      |  |
| ENTER THE COMMAND                                                            |                                      |  |
| Erasing END-OF-FILE-FLAG                                                     |                                      |  |
| ENTER THE COMMAND                                                            |                                      |  |
| Trade de production de de Carlos IIII de de de de de de de de de de de de de |                                      |  |
| fommand:                                                                     |                                      |  |

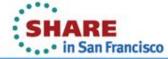

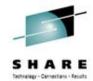

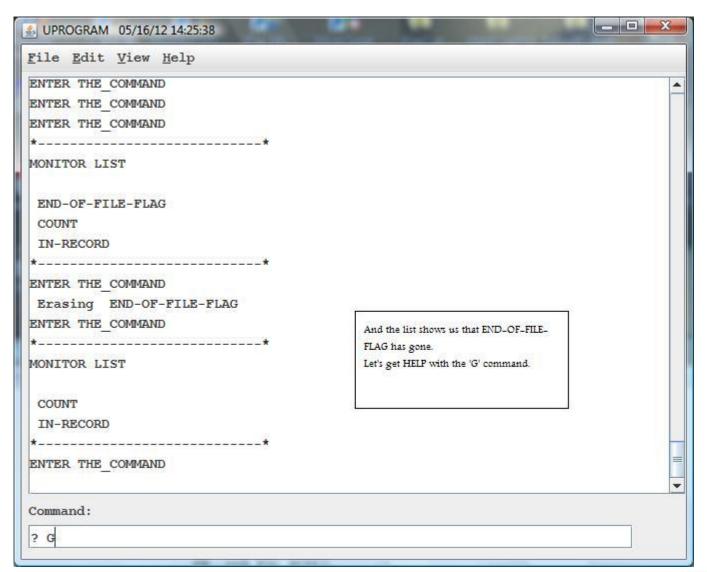

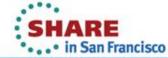

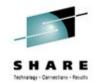

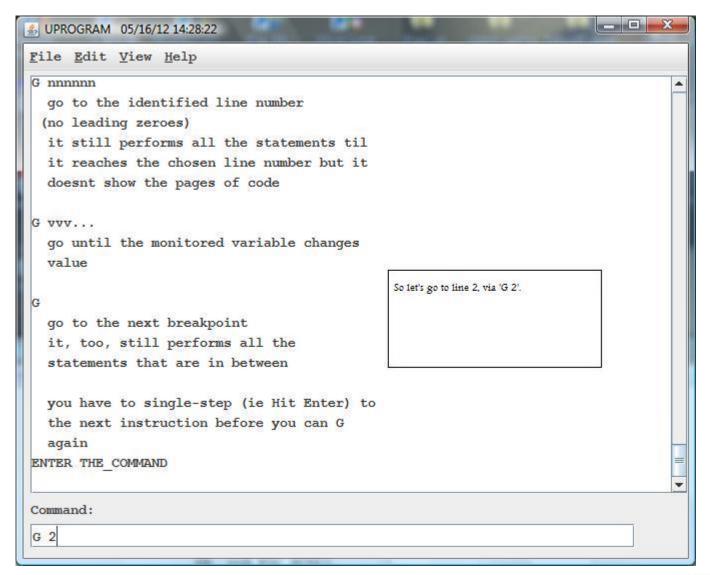

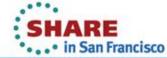

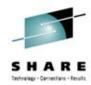

| PROG= COP                                      | YFILE PARA= MAINLINE                                                                                                    |                                                                              |  |
|------------------------------------------------|----------------------------------------------------------------------------------------------------|------------------------------------------------------------------------------|--|
|                                                | OCEDURE DIVISION.                                                                                                    |                                                                              |  |
|                                                | DISPLAY 'COPYFILE STARTED'.                                                                                                    |                                                                              |  |
|                                                | MOVE 'A1B2C3D4E5F6G7H8I9J0K1L2M3                                                                                                    | MOED607D0c0m0H1x2W2x4                                                        |  |
| 000003<br>000004<br>000005<br>000006<br>000007 | TO ARRAYZ-TABLE.  PERFORM INITIALIZATION-ROUTINE.  PERFORM THE-LOOP  UNTIL END-OF-FILE-FLAG = 'Y'.  PERFORM EOJ-ROUTINE.  DISPLAY 'COPYFILE RECORDS COPIED  IF COUNT NOT = 17 | And here we are at line 2.  Now let's go to the next breakpoint.  = * COUNT. |  |
| 000008                                         |                                                                                                    | r error!                                                                     |  |
| 000009                                         | MOVE 16 TO RETURN-CODE<br>STOP RUN                                                                                                    |                                                                              |  |
| 000010                                         | END-IF                                                                                                    |                                                                              |  |
| NTER THE_                                      |                                                                                                    |                                                                              |  |

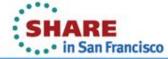

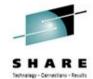

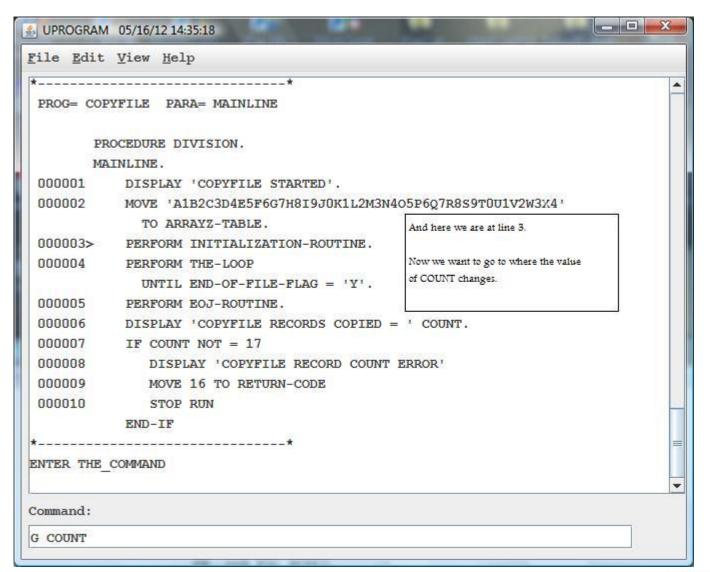

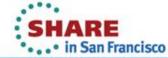

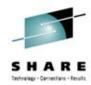

| PROG= COI | PYFILE PARA= THE-LOOP      |                                               |
|-----------|----------------------------|-----------------------------------------------|
|           |                            |                                               |
|           | DISPLAY 'COPYFILE ENDED OK | 1                                             |
| 000012    | STOP RUN.                  |                                               |
| IN        | IITIALIZATION-ROUTINE.     |                                               |
| 000013    | OPEN INPUT IN-FILE.        |                                               |
| 000014    | OPEN OUTPUT OUT-FILE.      |                                               |
| 000015    | READ IN-FILE INTO OUT-RECO | RD                                            |
|           | AT END MOVE 'Y' TO EN      | D-OF-FILE-FLAG.                               |
| Th        | E-LOOP.                    |                                               |
| 000016    | WRITE OUT-RECORD.          |                                               |
| 000017    | ADD 1 TO COUNT             |                                               |
| 000018>   | READ IN-FILE INTO OUT-RECO | RD                                            |
|           | AT END MOVE 'Y' TO EN      | D-OF-FILE-FLAG.                               |
| EC        | J-ROUTINE.                 | So we stop on th line/verb sfter the value of |
| 000019    | CLOSE IN-FILE.             | COUNT has changed.                            |
| 000020    | CLOSE OUT-FILE.            | Now we want to display TOM, via 'D TOM'.      |
| ·         | *                          |                                               |
| NTER THE  | COMMAND                    |                                               |
|           |                            |                                               |

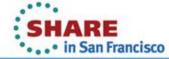

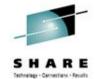

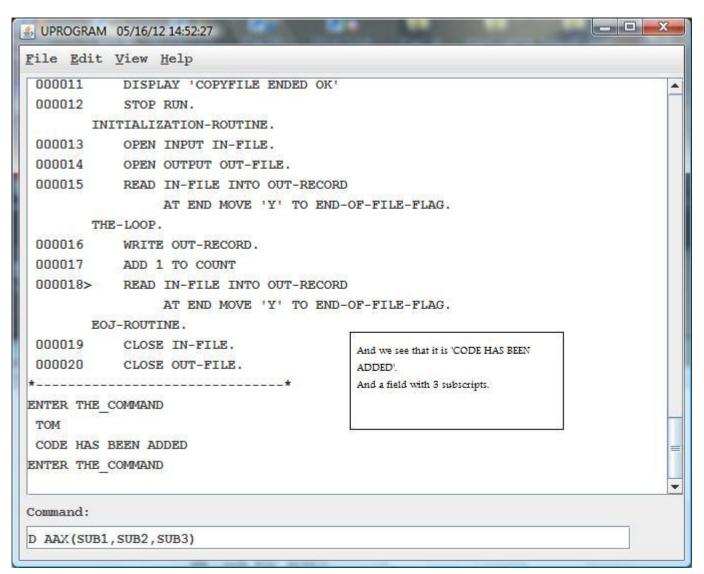

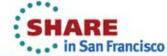

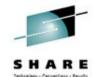

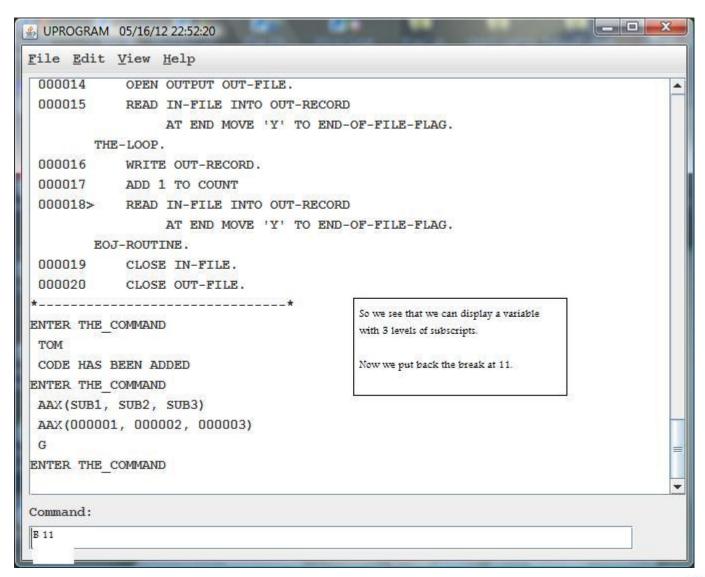

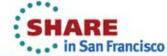

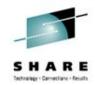

|                 | View Help              |                      |  |
|-----------------|------------------------|----------------------|--|
| 000014          | OPEN OUTPUT OUT-FILE.  |                      |  |
| 000015          | READ IN-FILE INTO OUT- | -RECORD              |  |
|                 | AT END MOVE 'Y'        | TO END-OF-FILE-FLAG. |  |
| Th              | E-LOOP.                |                      |  |
| 000016          | WRITE OUT-RECORD.      |                      |  |
| 000017          | ADD 1 TO COUNT         |                      |  |
| 000018>         | READ IN-FILE INTO OUT- | -RECORD              |  |
|                 | AT END MOVE 'Y'        | TO END-OF-FILE-FLAG. |  |
| EC              | J-ROUTINE.             |                      |  |
| 000019          | CLOSE IN-FILE.         |                      |  |
| 000020          | CLOSE OUT-FILE.        |                      |  |
| NTER THE        | BEEN ADDED             | Let's get a Trace.   |  |
| 33              | 11, 000002, 000003/    |                      |  |
| 00000) XAA      | 1, 000002, 000003/     | .157                 |  |
| 33              |                        | .107                 |  |
| AAX (00000<br>G | COMMAND                | .103                 |  |

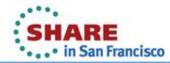

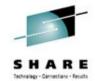

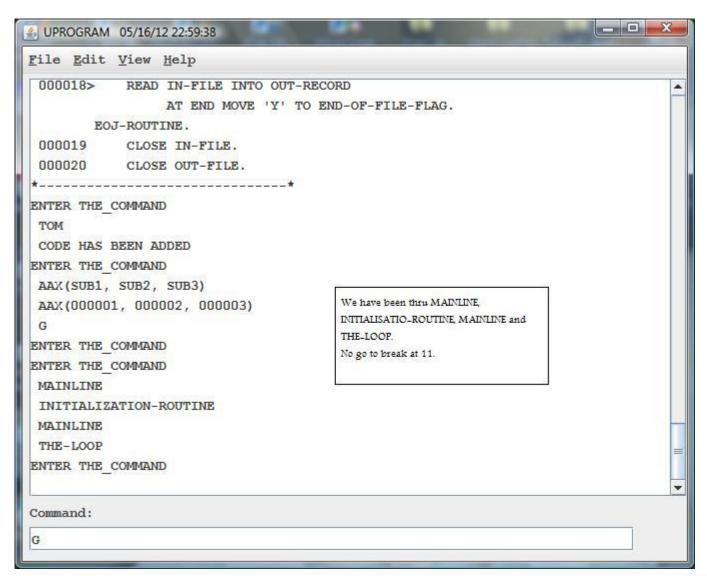

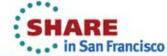

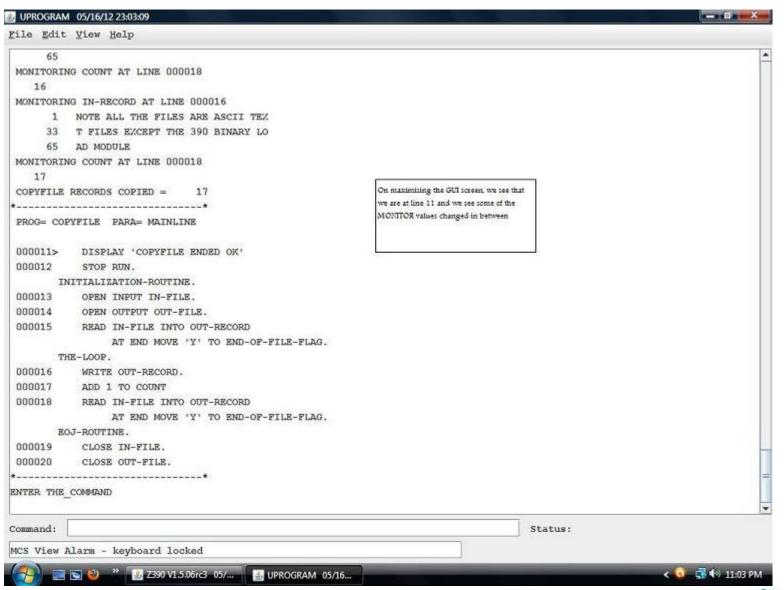

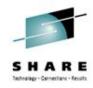

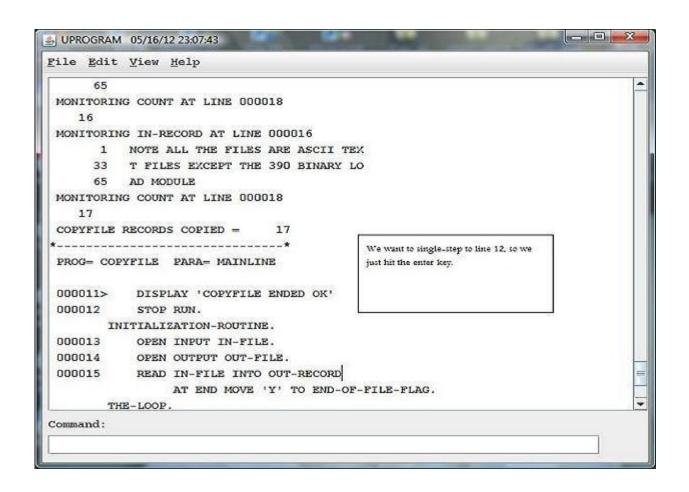

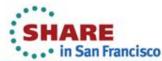

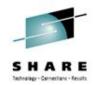

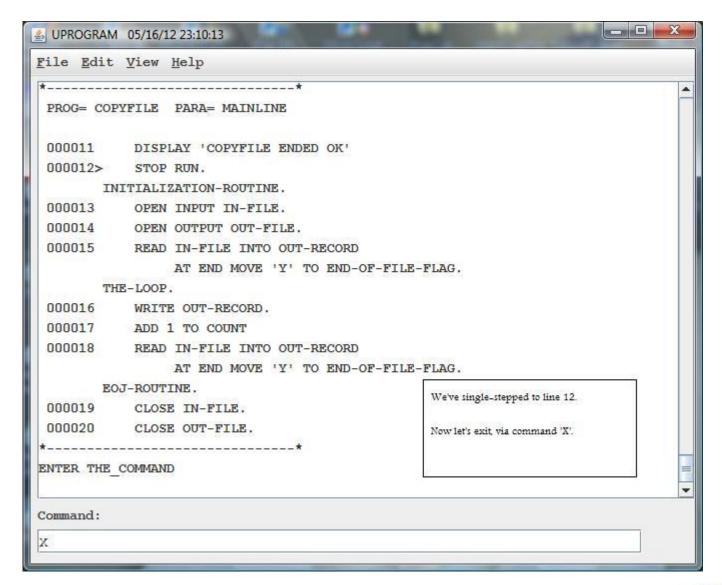

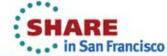

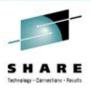

| 000016<br>000017 | -LOOP.<br>WRITE OUT-RECORD. | O END-OF-FILE-FLAG.                                                                                                    |        |
|------------------|-----------------------------|----------------------------------------------------------------------------------------------------|--------|
| 000016<br>000017 | WRITE OUT-RECORD.           |                                                                                                    |        |
| 000017           |                             |                                                                                                    |        |
| 807.0 BB         |                             |                                                                                                    |        |
| 000018           | ADD 1 TO COUNT              |                                                                                                    |        |
| 000010           | READ IN-FILE INTO OUT-      |                                                                                                    |        |
|                  | AT END MOVE 'Y'             | O END-OF-FILE-FLAG.                                                                                                    |        |
| EOJ-             | -ROUTINE.                   |                                                                                                    |        |
| 000019           | CLOSE IN-FILE.              | We are out of "U".                                                                                                    |        |
| 000020           | CLOSE OUT-FILE.             | Audenticano e accesso e contra e e contra de la contra de la contra del la contra del la |        |
|                  | *                           | That's all, folks. Bye from Oz.                                                                                                    |        |
| ENTER THE CO     | MMAND                       |                                                                                                    |        |
|                  |                             |                                                                                                    |        |
| XITING           |                             |                                                                                                    |        |
| 3:13:58 UPF      | ROGRAM EZ390 ENDED F        | RC= 0 SEC=1458 MEM(MB)= 25 IO=555 INS=2                                                                                                    | 279158 |
|                  |                             |                                                                                                    |        |
| 4                |                             |                                                                                                    | •      |
| ommand:          |                             |                                                                                                    |        |
| ommand:          |                             |                                                                                                    |        |

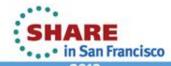

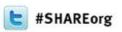

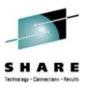

## **zCICS**

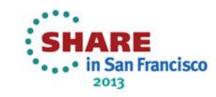

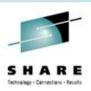

## **zCICS**

- Developed by Melvyn Maltz
- Supports CICS command level COBOL and HLASM programs
- Supports remote TN3270 access
- Provides SOA platform
- Emulates most CICS functionality
- Time constraints prohibit a full discussion in this session
- Please see the handout for SHARE Session 9280 (Summer 2011, Orlando) for more information

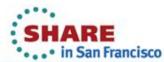

## zCICS What's new

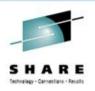

- V11 released with z390 v1.5.0.6
- Full support for containers and channels

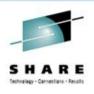

#### zCICS Overview

- The following slides were taken from the Session 9280 presentation
- That's why the formatting is different
- Not all slides are presented, see the 9280 slides for the full package
- This is just a quick overview of zCICS

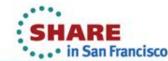

# **zCICS Overview**

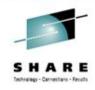

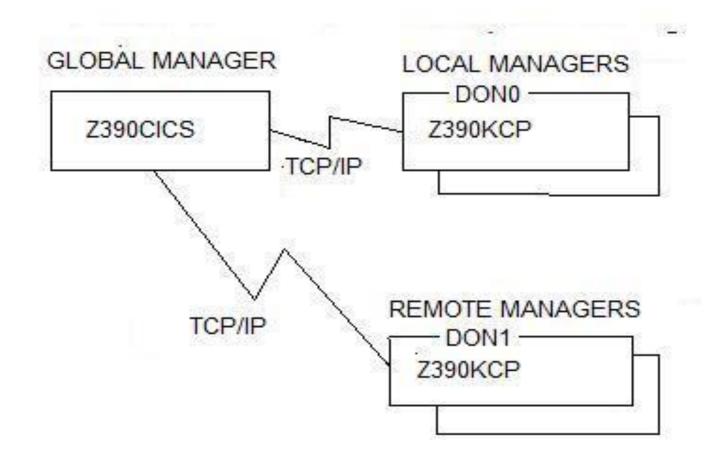

# zCICS Supplied Transactions

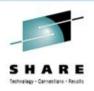

- Many test transactions
- CEMT I TERM CEMT S TER OUT
- CEMT I TRAn CEMT P SHU
- CEMT I FILE
   CEMT P SHU IMM
- CEMT S FILe
- CEMT I SYStem
- CEMT I ENQueue
- CEBR
- CEDF

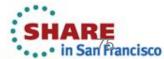

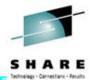

#### **EXECUTE:** TERMINAL DON0 06/23/11 20:27:49

| ? FI AL                     |          |       |       |      |     |     |     |                                      |
|-----------------------------|----------|-------|-------|------|-----|-----|-----|--------------------------------------|
|                             |          |       | cm.   |      |     |     |     | DOVENIE                              |
|                             |          |       |       |      |     |     |     | DSNAME                               |
| AIXNAME                     | CLO EN   | REA   |       |      | BRO |     | FIX | E:\Z390\CICS\VSAM\Z390CAT1.AIXNAME   |
|                             |          |       |       |      |     |     |     | E:\Z390\CICS\VSAM\Z390CAT1.AIXSURN   |
|                             |          |       |       |      |     |     |     | E:\Z390\CICS\VSAM\Z390CAT1.MYFILE01  |
| MYFILE 02                   | CLO EN   |       |       | ADD  |     |     | FIX | E:\Z390\CICS\VSAM\Z390CAT1.MYFILE02  |
| MYFILE 03                   | CLO UNI  | REA   | UPD 1 | ADD  | BRO | DEL | FIX | E:\Z390\CICS\VSAM\Z390CAT1.MYFILE03  |
| MYFILE 04                   | CLO DIS  | REA   | UPD 1 | ADD  | BRO | DEL | FIX |                                      |
| MYFILE 05                   | CLO EN   | REA   | UPD 1 | ADD  | BRO | DEL | FIX | E:\Z390\CICS\VSAM\Z390CAT1.MYFILE02  |
|                             |          |       |       |      |     |     |     | E:\Z390\CICS\VSAM\Z390CAT1.MYFILE06  |
|                             |          |       |       |      |     |     |     | E:\Z390\CICS\VSAM\Z390CAT1.MYFILE07  |
|                             |          |       |       |      |     |     |     | E:\Z390\CICS\VSAM\Z390CAT1.MYFILE08  |
|                             |          |       |       |      |     |     |     | E:\Z390\CICS\VSAM\Z390CAT1.MYFILE09  |
|                             |          |       |       |      |     |     |     | E:\Z390\CICS\VSAM\Z390CAT1.MYKSDS01  |
|                             |          |       |       |      |     |     |     | E:\Z390\CICS\VSAM\Z390CAT1.MYWORD01  |
|                             |          |       |       |      |     |     |     | E:\Z390\CICS\VSAM\Z390CAT1.MYWORD01  |
| MIWORDUZ                    | CLO EM   | REA   |       |      | BRO |     | FIX | E: \Z390\CICS\VSAM\Z390CATI.MYWORDUZ |
|                             |          |       |       |      |     |     |     |                                      |
|                             |          |       |       |      |     |     |     |                                      |
|                             |          |       |       |      |     |     |     |                                      |
|                             |          |       |       |      |     |     |     |                                      |
|                             |          |       |       |      |     |     |     |                                      |
|                             |          |       |       |      |     |     |     |                                      |
| CURSOR SI                   | ELECT FI | ILE ( | CLEAR | :END |     |     |     |                                      |
|                             |          |       |       |      |     |     |     |                                      |
| Command:                    |          |       |       |      |     |     |     | Status:                              |
| Screen View Ready for input |          |       |       |      |     |     |     |                                      |
|                             |          |       |       |      |     |     |     |                                      |

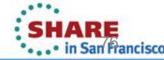

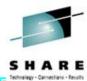

#### **■ TERMINAL DON0** 06/23/11 20:36:09

```
I FI AL
                ----- STATUS ----- DSNAME-
AIXNAME CLO ENA REA ... ... BRO ... FIX E:\Z390\CICS\VSAM\Z390CAT1.AIXNAME
AIXSURN CLO ENA REA ... BRO ... FIX E:\Z390\CICS\VSAM\Z390CAT1.AIXSURN
MYFILEO1 OPE ENA REA ... ... BRO ... VAR E:\Z390\CICS\VSAM\Z390CAT1.MYFILEO1
MYFILEO2 CLO ENA ... ... ADD ... ... FIX E:\Z390\CICS\VSAM\Z390CAT1.MYFILEO2
MYFILEO3 CLO UNE REA UPD ADD BRO DEL FIX E:\Z390\CICS\VSAM\Z390CAT1.MYFILEO3
MYFILE 04 CLO DIS REA UPD ADD BRO DEL FIX
MYFILE05 CLO ENA REA UPD ADD BRO DEL FIX E:\Z390\CICS\VSAM\Z390CAT1.MYFILE02
MYFILE06 CLO ENA REA UPD ADD BRO DEL FIX E:\Z390\CICS\VSAM\Z390CAT1.MYFILE06
MYFILEO7 CLO ENA REA UPD ADD BRO DEL VAR E:\Z390\CICS\VSAM\Z390CAT1.MYFILEO7
MYFILE08 CLO ENA REA UPD ADD BRO DEL FIX E:\Z390\CICS\VSAM\Z390CAT1.MYFILE08
MYFILEO9 CLO ENA REA UPD ADD BRO DEL VAR E:\Z390\CICS\VSAM\Z390CAT1.MYFILEO9
MYKSDS01 CLO dna rea u. a. Bro ... FIX E:\Z390\CICS\VSAM\Z390CAT1.MYKSDS01
MYWORDO1 CLO dna rea u... ... bro d.. fix E:\z390\cics\vsam\z390cat1.myword01
MYWORDO2 CLO dna REA ... a.. BRO ... FIX E:\Z390\CICS\VSAM\Z390CAT1.MYWORDO2
CURSOR SELECT FILE CLEAR: END
        udadddua
Command:
                                                                        Status:
Screen View Ready for input
```

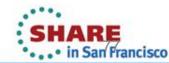

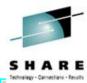

#### **▲ TERMINAL DON0** 06/23/11 20:39:04

| ? FI AL                       |         |        |       |     |     |     |                                     |
|-------------------------------|---------|--------|-------|-----|-----|-----|-------------------------------------|
| FILENAME                      |         | s      | TATUS |     |     |     | DSNAME                              |
| AIXNAME                       | CLO ENA | REA    |       | BRO |     | FIX | E:\Z390\CICS\VSAM\Z390CAT1.AIXNAME  |
|                               | CLO ENA | REA    |       | BRO |     | FIX | E:\Z390\CICS\VSAM\Z390CAT1.AIXSURN  |
|                               |         |        |       |     |     |     | E:\Z390\CICS\VSAM\Z390CAT1.MYFILE01 |
| MYFILE 02                     | CLO ENA |        | . ADD |     |     | FIX | E:\Z390\CICS\VSAM\Z390CAT1.MYFILE02 |
| MYFILE 03                     | CLO UNE | REA UP | D ADD | BRO | DEL | FIX | E:\Z390\CICS\VSAM\Z390CAT1.MYFILE03 |
| MYFILE 04                     |         |        |       |     |     |     |                                     |
|                               |         |        |       |     |     |     | E:\Z390\CICS\VSAM\Z390CAT1.MYFILE02 |
| MYFILE 06                     | CLO ENA | REA UP | D ADD | BRO | DEL | FIX | E:\Z390\CICS\VSAM\Z390CAT1.MYFILE06 |
| MYFILE 07                     | CLO ENA | REA UP | D ADD | BRO | DEL | VAR | E:\Z390\CICS\VSAM\Z390CAT1.MYFILE07 |
| MYFILE 08                     | CLO ENA | REA UP | D ADD | BRO | DEL | FIX | E:\Z390\CICS\VSAM\Z390CAT1.MYFILE08 |
| MYFILE 09                     | CLO ENA | REA UP | D ADD | BRO | DEL | VAR | E:\Z390\CICS\VSAM\Z390CAT1.MYFILE09 |
| MYKSDS01                      | CLO DIS | REA UP | D ADD | BRO |     | FIX | E:\Z390\CICS\VSAM\Z390CAT1.MYKSDS01 |
| MYWORD01                      | CLO DIS | REA UP | D     | BRO | DEL | FIX | E:\Z390\CICS\VSAM\Z390CAT1.MYWORD01 |
| MYWORD02                      | CLO DIS | REA    | . ADD | BRO |     | FIX | E:\Z390\CICS\VSAM\Z390CAT1.MYWORD02 |
|                               |         |        |       |     |     |     |                                     |
|                               |         |        |       |     |     |     |                                     |
|                               |         |        |       |     |     |     |                                     |
|                               |         |        |       |     |     |     |                                     |
|                               |         |        |       |     |     |     |                                     |
|                               |         |        |       |     |     |     |                                     |
| CURSOR SELECT FILE CLEAR: END |         |        |       |     |     |     |                                     |
| Command:                      |         |        |       |     |     |     | Status:                             |
| Screen View Ready for input   |         |        |       |     |     |     |                                     |

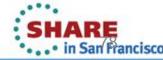

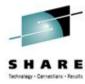

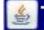

#### TERMINAL DON0 10/12/10 15:09:16

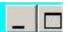

```
INQUIRE FILE
File
             ( MYFILEO1)
Accessmethod( Vsam)
Dsname
             ( E:\Z390\CICS\VSAM\Z390CAT1.MYFILEO1)
Basedsname (E:\Z390\CICS\VSAM\Z390CAT1.MYFILE01)
 Openstatus
             (Open)
Enablestatus( Enabled)
Readstatus ( Readable)
 Updatestatus( Notupdatable)
Addstatus
             ( Notaddable)
Browsestatus( Browsable)
Deletestatus( Notdeletable)
Keylength
                  n/a
Keyposition (
                  n/a
 0bject
             ( Base)
Recordformat( Variable)
Recordsize
                       26)
             (Esds)
 Type
PF3:RETURN TO LIST CLEAR:END
```

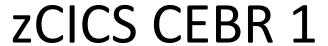

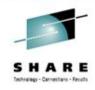

| EBR              |           |                    |              | EBCDIC  | 1     |
|------------------|-----------|--------------------|--------------|---------|-------|
| NAME             | ITEMS     | QNAME              | ITEMS   QNAM | E ITEMS |       |
| YQUEUE 1         |           |                    |              |         |       |
| YQUEUE 2         | 50        |                    |              |         |       |
|                  | 80        |                    |              |         |       |
| SM1_             | 31        |                    |              |         |       |
| SM2              | 27        |                    |              |         |       |
| SM3              | 21        |                    |              |         |       |
|                  |           |                    |              |         |       |
|                  |           |                    |              |         |       |
|                  |           |                    |              |         |       |
|                  |           |                    |              |         |       |
|                  |           |                    |              |         |       |
| PSOP SETECT ON   | ME · DE2= | EBCDIC/ASCII/HEX : | CIEAR TO END |         |       |
| MACK SHIPPOT QUA |           | EBODIO/RSCII/REX . | OLLAR TO ERD |         | Zis-  |
|                  |           |                    |              |         | Statu |

# zCICS CEBR 2

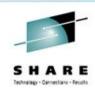

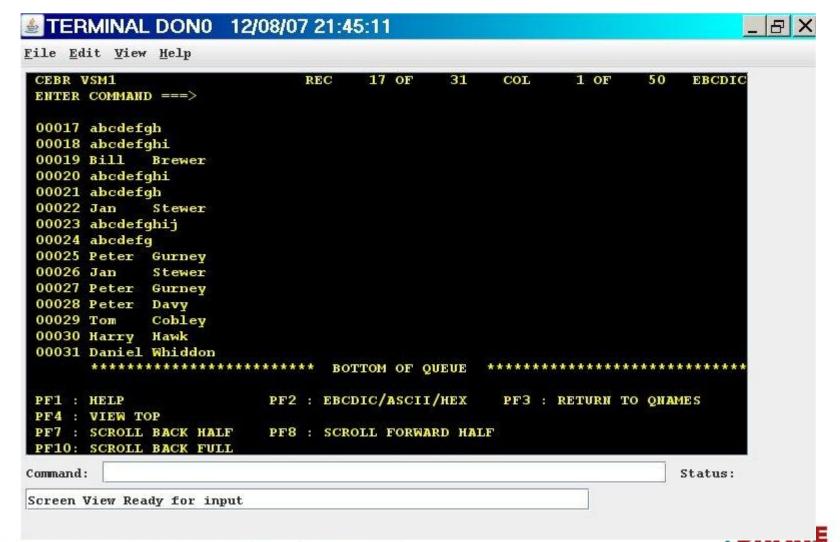

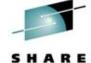

#### **▲ TERMINAL DON0** 06/24/11 16:05:07

| ?TRANSACTION: ASGN PROGRAM: TESTASGN TASK: 0000004      |
|---------------------------------------------------------|
| STATUS: COMMAND EXECUTION COMPLETE                      |
| EXEC CICS ASSIGN                                        |
| ABCODE (AEIO)                                           |
| ABDUMP (X'00')                                          |
| ABPROGRAM (TESTASGN)                                    |
| APLKYBD (X'00')                                         |
| APLTEXT (X'00')                                         |
| ASRAPSW (X'000000000000000)                             |
| ASRAREGS RO -R3 (00000000 000000000 000000000)          |
| ASRAREGS R4 -R7 (00000000 000000000 000000000)          |
| ASRAREGS R8 -R11 (00000000 00000000 000000000 00000000  |
| ASRAREGS R12-R15 (00000000 00000000 000000000 00000000) |
| BTRANS (X'00')                                          |
| CMDSEC ()                                               |
|                                                         |
| PROGRAM: TESTASGN OFFSET: X'001AB4' EIBFN: X'0208'      |
| RESPONSE: NORMAL EIBRESP2: 000                          |
|                                                         |
| ENTER: CONTINUE                                         |
| PF3 : END EDF SESSION                                   |
| PF5 : WORKING STORAGE                                   |
| PF8 : SCROLL FORWARD HALF                               |
| PF11: SCROLL FORWARD FULL PF12: REDISPLAY MODE          |
|                                                         |
| Command: Status:                                        |
| Screen View Ready for input                             |
|                                                         |

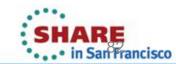

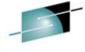

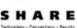

#### **▲ TERMINAL DON0** 06/24/11 16:07:19

| -                                                                     |         |
|-----------------------------------------------------------------------|---------|
| ?TRANSACTION: ASGN PROGRAM: TESTASGN TASK: 0000004 EBCDIC             |         |
| CICS DSA @ 000DA060/X'0070' USER DSA @ 000DA0D0/X'0000' DSA LENGT     |         |
| 000DA060 000000 00000000 800FD818 00000000 00000000 □□□□□□Q□□□□□□□□□□ |         |
| 000DA070 000010 00000000 00000000 00000000 000000                     |         |
| 000DA080 000020 00000000 00000000 00000000 000000                     |         |
| 000DA090 000030 00000000 00000000 00000000 000000                     |         |
| 000DA0A0 000040 00000000 00000000 000DAA18 00000000                   |         |
| 000DA0B0 000050 00000000 00000070 00000000 00000000                   |         |
| 000DA0C0 000060 40404040 40404040 40404040 40404040                   |         |
|                                                                       |         |
|                                                                       |         |
|                                                                       |         |
|                                                                       |         |
|                                                                       |         |
|                                                                       |         |
|                                                                       |         |
|                                                                       |         |
|                                                                       |         |
|                                                                       |         |
| ENTER: CURRENT DISPLAY                                                |         |
| PF2 :EBCDIC/ASCII                                                     |         |
|                                                                       |         |
|                                                                       |         |
|                                                                       |         |
|                                                                       | G1 - 1  |
| Command:                                                              | Status: |
| Screen View Ready for input                                           |         |

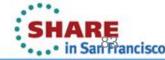

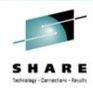

#### **▲ TERMINAL DON0** 06/24/11 16:09:16

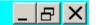

| TRANSACTION: ASGN      | PROGRAM: TESTASGN TASK: 0000004 DISPLAY- 000 /025 |  |  |  |
|------------------------|---------------------------------------------------|--|--|--|
| STATUS: COMMAND I      | EXECUTION COMPLETE                                |  |  |  |
| EXEC CICS ASSIGN       |                                                   |  |  |  |
| ABCODE                 | (AEIO)                                            |  |  |  |
| ABDUMP                 | (X'00')                                           |  |  |  |
| ABPROGRAM              | (TESTASGN)                                        |  |  |  |
| APLKYBD                | (X'00')                                           |  |  |  |
| APLTEXT                | (X'00')                                           |  |  |  |
| ASRAPSW                | (X'00000000000000')                               |  |  |  |
| ASRAREGS RO -R3        | (00000000 00000000 000000000)                     |  |  |  |
| ASRAREGS R4 -R7        | · · · · · · · · · · · · · · · · · · ·             |  |  |  |
| ASRAREGS R8 -R11       | (00000000 00000000 000000000)                     |  |  |  |
| ASRAREGS R12-R15       | (00000000 00000000 000000000)                     |  |  |  |
| BTRANS                 | (X'00')                                           |  |  |  |
| CMDSEC                 | ( )                                               |  |  |  |
|                        |                                                   |  |  |  |
| PROGRAM: TESTASGN      | OFFSET: X'001AB4' EIBFN: X'0208'                  |  |  |  |
| RESPONSE: NORMAL       | EIBRESP2: 000                                     |  |  |  |
|                        |                                                   |  |  |  |
| ENTER: END REDISE      | LAY MODE                                          |  |  |  |
|                        | PF3 : END EDF SESSION                             |  |  |  |
|                        | PF5 : WORKING STORAGE                             |  |  |  |
| PF7 : REDISPLAY BACK 1 |                                                   |  |  |  |
| PF10:REDISPLAY BA      | CK 5 PF12:PAGING KEYS                             |  |  |  |
| Command:               | Status:                                           |  |  |  |
| Screen View Ready for  | input                                             |  |  |  |

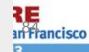

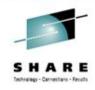

#### **■ TERMINAL DON0** 06/24/11 16:11:44

```
TRANSACTION: ASGN PROGRAM: TESTASGN TASK: 0000004 EBCDIC
                                                              DISPLAY- ?06 /025
STATUS: COMMAND EXECUTION COMPLETE
EXEC CICS SEND
 FROM (CGG/R12:8008A402 R13:000DA060 R14:0008C314 R15:00000000)
 LENGTH (00055)
PROGRAM: TESTASGN OFFSET: X'000726'
                                       EIBFN: X'0404'
RESPONSE: NORMAL
                        EIBRESP2: 000
 ENTER: END REDISPLAY MODE
                         PF2 :EBCDIC/ASCII/HEX
                                                  PF3 : END EDF SESSION
                         PF5 : WORKING STORAGE
PF7 : REDISPLAY BACK 1
                         PF8 : REDISPLAY FORWARD 1
PF10:REDISPLAY BACK 5
                         PF11:REDISPLAY FORWARD 5
Command:
                                                                        Status:
Screen View Ready for input
```

# zCICS Sequential Terminal Support

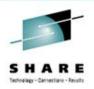

- Regression test your transactions.
- Run a transaction with INI parm SEQ\_TERM=TRACE
- Run the extract program Z390SEQ to build the data streams
- Sequence all of your data streams
- Application changes occur
- Set INI parm SEQ TERM=YES
- Run the simulation, you can see it happen on screen
- Your whole life will flash before your eyes
- Run the comparator Z390CMPG, review the output
- Refine the comparator by building an exclusion file for variable data like dates and times

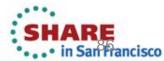

# zCICS Documentation 1

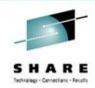

There's a lot of it.

- None of it is meant to replace IBM's Manuals.
- The information given refers to zCICS, its implementation, workings, extensions and command/parameter support.

# zCICS Documentation 2

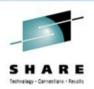

- Readme
- Application Programming Guide
- Diagnosis Reference
- History
- Sequential Terminal Support
- Supplied Transactions
- System Programmer's Guide
- VSAM Guide
- Basic Mapping Support

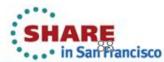

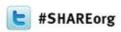

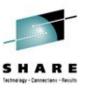

# **zPAR**

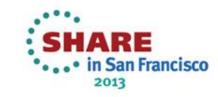

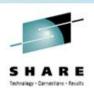

## zPAR (Program Analysis Reports)

- Originally written as part of internal testing and QA
- Generates statistical reports about assembly/compile, link, and execution of z390 and zCOBOL programs, including opcode distribution and executed opcodes
- Source Tracing Reports using TRE trace files generated by ez390 emulator execution
- www.z390.org/zpar/

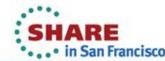

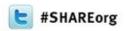

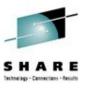

# Can z390 and zCOBOL do the job?

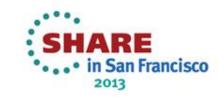

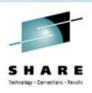

### **Z390/zCOBOL Exercise/Stress Test**

- James Francis Cray built a demonstration/exercise/stress test system
- zCOBOL + z390 + IBM DB2 Express-C (all free)
- Environment
  - 10-year-old 2.8Ghz single core hyper-threaded Intel processor
  - Windows XP with Media Center 2005
  - 4GB RAM, 80GB hard drive

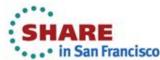

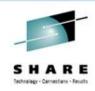

### z390/zCOBOL Stress Test

- 32 simultaneous Windows processes executing
  - zCOBOL compile
  - z390 assemble
  - Link
  - 1000 times, program starts a CMD.EXE process via the CMDPROC macro to issue a "DB2 INSERT" SQL command to a single table
- Approximately 20 minutes to do all of the above on this ancient system, and in about 10 minutes on a cloud platform

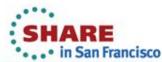

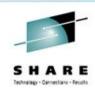

### z390/zCOBOL Stress Test

- Prototype system design and architecture
- "Rightsize" applications currently on the mainframe

# Yes, z390 and zCOBOL can do the job at minimal cost!

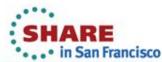

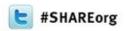

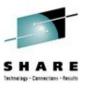

# z390 and zCOBOL-where can I get it?

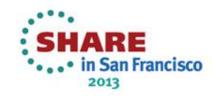

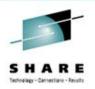

## z390 and zCOBOL—where can I get it?

- Download z390 and zCOBOL from z390 web site
- MSI file for Windows, ZIP file for Linux
- Java source and z390.jar executable
- Documentation included and also available online
- Demos and regression tests included

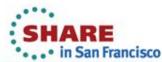

# z390, zCOBOL, zCICS, and zPAR Documentation

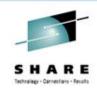

- All z390, zCICS, and zPAR documentation is available online at <u>www.z390.org</u>
- All zCOBOL documentation is available online at www.zcobol.org
- Package for z390 includes zCOBOL, zCICS, and zPAR
  - Documentation on all components
  - Demo Programs
  - User Guides
  - NIST ANSI 85 COBOL Test Suite Results
  - Options
  - Regression Test Programs

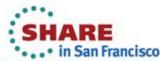

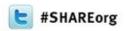

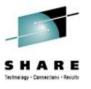

# z390 and zCOBOL-what's just happened?

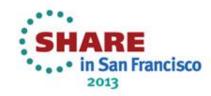

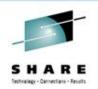

### z390 and zCOBOL Project Updates

- Big Changes<sup>™</sup> have occurred
- More Changes<sup>™</sup> are coming

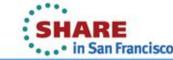

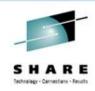

## Recent personnel changes

- Don Higgins has retired (finally)
- New co-administrators
  - M. Ray Mullins, Cat Herder Software, LLC
  - Abe Kornelis, B.V. Bixoft
- New z390/zCOBOL developers and their primary areas
  - Ray & Abe
  - James Francis Cray, independent consultant
  - John Hennesy, independent consultant
- Melvyn Maltz continues with zCICS
- Don Higgins continues to assist, at his pace

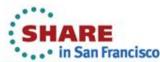

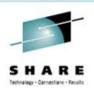

## Recent personnel changes

- New webmaster and designer
  - Jill M. Sheehan of JillThePill Design, LLC
  - Designed catherdersoftware.com
- Kristin Bryant, QA
  - Software engineer looking to expand her horizons

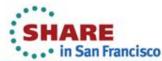

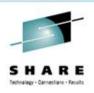

### WWW-related changes

- Web host consolidated on SourceForge
  - Current Web pages hosted on Sourceforge
  - Problem & enhancement ticket databases (Tracker)
  - Wiki (slowly being populated)
  - Source code repository
    - Git (read-write for project developers)
    - SVN (read-only)
  - Possible future host for mailing lists and discussions (depending on the future of Yahoo!)
  - Redesign of web site and branding

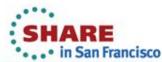

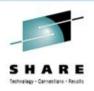

## Support changes

- Manual RPI system and form discontinued
- New SourceForge Tracker databases
  - Problems
  - Enhancements
  - Open and closed RPIs imported into data bases
    - Ticket number is not the same as RPI number
    - RPI number is in summary and description for easy searching
    - Some dates may not carry forward
- Old RPI web pages kept for reference
- Allows for a more open process and monitoring capability

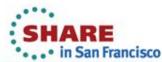

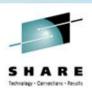

## Support changes

- Approximately 25 RPIs which were received since v1.5.0.6 was released are being manually entered into the Tracker databases
- This process should be complete by the end of next week

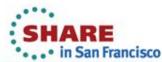

# Discussion, news, general front-line support: Yahoo!® Groups

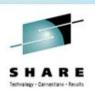

- z390 Group join at <u>groups.yahoo.com/groups/z390</u> or send an email to <u>z390–subscribe@yahoogroups.com</u>
- zCOBOL Group join at <u>groups.yahoo.com/groups/zcobol</u> or send an email to <u>zcobol–subscribe@yahoogroups.com</u>
- Still around but low traffic:
  - z390-assembler-contest Group join at groups.yahoo.com/groups/z390-assembler-contest or send an email to <u>z390-assembler-contest-</u> <u>subscribe@yahoogroups.com</u>
  - PC370 Group join at <u>groups.yahoo.com/groups/PC370</u> or send an email to <u>pc370-subscribe@yahoogroups.com</u>

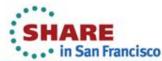

# Other z390 and zCOBOL Internet presences

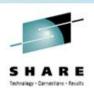

- z390-asm.blogspot.com
- Twitter: @z390\_assembler
- Twitter: @zCOBOL
- www.facebook.com/z390assembler
- www.facebook.com/zCOBOL
- Google+ Pages for both z390 and zCOBOL
  - No URL because Google makes it difficult
  - Click on the G+ icon on the respective home page

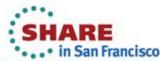

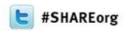

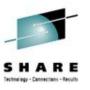

## z390 and zCOBOL-what's next?

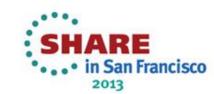

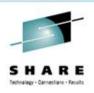

## Plans for the next year

- Bug fixes (tentative release date end Q2)
- Improved internal opcode table
  - Allows implementation of OPCODE/MACHINE options to better mimic HLASM
- LIST(121)/(133), cross-reference and list options, and ASA/MCC options to produce listings compatible with HLASM
- Port ASMXML from Flat Assembler
- SORT enhancements, including E15/E35 emulation
- Enhanced z/OS and z/VSE macro/service emulation

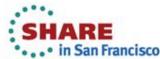

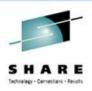

## Plans for the next year (and beyond)

- zEC12 instruction support
- VSAM emulation enhancements
  - Alternate index and path support, including update (z390, zCOBOL, zCICS)
- Other zCICS enhancements based on the above
- Other assembler options
- More COBOL verbs and NIST ANSI 85 test suite completion
- Partial COBOL ISO 2002 implementation (possibly)

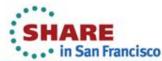

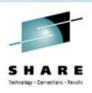

### Plans for the next year (and beyond)

- Expansion of zCOBOL intermediate code generation to other architectures
- SQL support (z390, zCOBOL, zCICS)

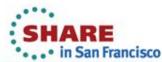

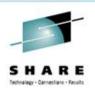

### And down the road, maybe...

- More TSO emulation?
- z/VM CMS emulated environment?
- Access register support?
- BS2000/OSD emulated environment?
- Other System/370- and System/390-based operating system emulations?
- Integration with scripting languages like REXX, Perl, and Python
- TSO CLIST and VM/370 EXEC2? ☺

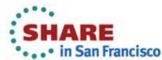

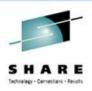

## What you've just heard about

- z390 Portable Mainframe Assembler
- zCOBOL Portable Mainframe Compiler
- zCICS
- zPAR
- Recent administrative and developer changes
- Changes in support
- What's next

Thank you, Brie Adams, the graduate assistant for my Sac State COMS 103 class in Fall 2011, for making this presentation possible, and for going over it several times, and not being shy with suggestions, even though you don't know anything about mainframes.

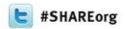

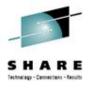

Questions? des Questions? Fragen? ¿Preguntas? Spurningar? Answers? des Réponses? Antworten? Respuestas? Svör?

**Bueller?** 

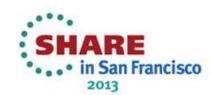

# So you think you can program? Do you have some free time?

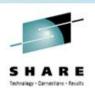

- We are always looking for more hands with some spare time for volunteering (meaning the only compensation is a feeling of a job done well)
- Good opportunity to learn Java in a non-traditional environment (batch and basic GUI)
- Good opportunity to keep those programmatic juices flowing
- We would like Mac OS X, Linux, FreeBSD, other UNIX, or, heck, even z/OS UNIX® System Services © developers
- Looking for someone currently working with BS2000/OSD
- Contact Ray Mullins or Abe Kornelis for more information

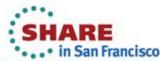

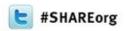

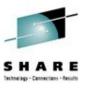

# **Project Contact Information**

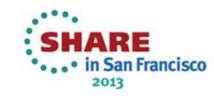

# Abe Kornelis–B.V. Bixoft Contact Information

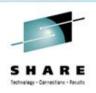

- www.bixoft.com
- Email: bixoft@bixoft.nl
- Twitter: @abekornelis
- Facebook: www.facebook.com/abe.kornelis.7
- LinkedIn: nl.linkedin.com/in/abekornelis
- XING: <u>www.xing.com/profile/Abe\_Kornelis</u>
- Follow him on Google+ (personal profile)

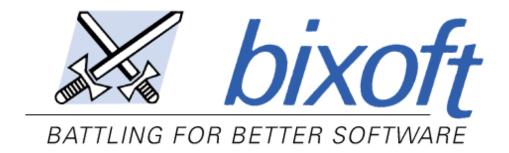

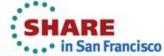

# M. Ray Mullins–Cat Herder Software, LLC Contact Information

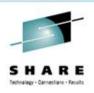

- www.catherdersoftware.com
- Email: <u>catherdersoftware@gmail.com</u>
- Twitter: @catherdersoft
- Facebook: www.facebook.com/cat.herder.software
- LinkedIn: www.linkedin.com/in/raymullins/
- XING: <u>www.xing.com/profile/Ray\_Mullins</u>
- Follow us on Google+

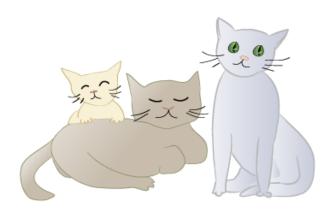

# Cat Herder Software

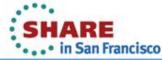

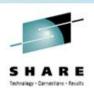

## Legal mumbo-jumbo

- The z390 and zCOBOL Open Source Project is now coadministered by M. Ray Mullins of Cat Herder Software, LLC, and Abe Kornelis of B.V. Bixoft
- Copyright of the core z390 sources was assigned to Cat Herder Software, LLC from Automated Software Tools, Inc. in August 2012
- Other developers continue to hold their respective copyrights
- All z390 software is distributed under the GNU Public License V2

This presentation © 2013 Cat Herder Software, LLC. A non-exclusive license is granted to SHARE, Inc., and its members to distribute this presentation under terms defined under the speakership agreement.

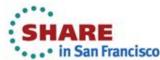

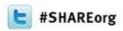

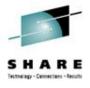

# z390, zCOBOL, and zCICS: What It Is, What's New, and What's Next

M. Ray Mullins
Cat Herder Software, LLC

Tuesday, 5 February 2013 1100–1200ish Session 12252

I can be found on all of the following social networks:

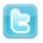

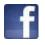

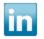

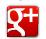

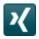

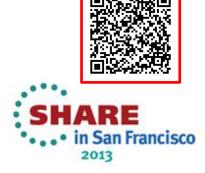